# NEW HAMPSHIRE 99'ers

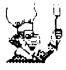

AUGUST 1987 NEWSLETTER VOL 5 NO. 8 POB 5991 MANCHESTER, NH 03108

#### XOLD

Yes! We did it' We finally had our LOGO demonstration!

Paul Bendeck brought along a disk of demo's, some of which were listed in the LOGO book. He also wrote his own 'Periscope' game which demonstrated just how simple it is to create an entertaining program. LOGO is an excellent language to learn computing techniques without a Ph.D. If you or your child(ren) want to learn about recursion, or whatever - LOGO is your best bet.

By the way, HAC LABS, LTD. has an excellent buy on LOGO - (603) 472-3369.

Chris demonstrated several aspects of Mark Beck's Creative Filing System version 7.0. As I have said many times, Chris is an expert at using data base programs. So far, he is very happy with CFS (though it isn't perfect - yet). To the best of my knowledge, version 7.0 isn't "on the street" because Mr. Beck is in the process of moving. If you send three disks, a mailer (with return postage), and \$10 (checks and money orders made out to Mark Beck) to Chris, he will dupe the three disks and get them back to you. Of course, cash will also be accepted and forwarded to Mark. Chris's address is on the enclosed list.

I mentioned my luck getting games from INFOCOM. See the article later in this newsletter. Paul Bendeck asked for some hints about playing the game. Hints also appear later in this issue. I attempted to boot ZORK I and remembered that my backup disk was formatted DS/SD. The club system only reads SS/SD foiled again!

#### CHALLENGE!

I will donate a disk drive to the club if someone will provide a power supply and case. This won't give us DS or DD capability, but it will still be more helpful than the single drive we now have.

We could also use the following items: speech synthesizer cartridges (preferably XBASIC and EA) non-TI joysticks cassette recorder lots of et cetera

As many of you know, I sold one of my monitors to the club at July's meeting. While this may appear on the surface to be a means of easy money (I store the equipment at my house between meetings) I can assure you that is not the case.

The peripheral expansion box, console, printer, and yes -MONITOR are available to any club member. The only stipulation is that the equipment must be brought to the meetings. The color monitor is certainly something everyone should check out (unless you already have one). Paul Bendeck currently has the PEB and Richard Bailey has the monitor. I have an assortment of club game cartridges, the OSCAR bar code scanner, the printer, and some miscellaneous books. Feel free to request any of these items. You probably won't get the printer unless I am finished putting together the newsletter. Other than that, everything goes to the first caller!

#### LIBRARY

Richard has spent an unbelievable amount of time cleaning up the programs in our library. When you order a disk from us, you are getting quality material. I must caution you, though. Don't expect Richard to bring **any** of the library to the meeting (do you bring over 1000 files to the meeting? I know I don't). Also, don't expect him to remember your order for three disks, Joe's order for 4, etc.

Write Richard a letter. Tell him exactly what you want, and whether you will pick it up at the next meeting, or he should mail it to you. Enclose a check or money order made out to the club. Finally, please enclose a word of thanks - Richard doesn't get any money from the club for doing this.

#### CLUB DATA CHECK

In this newsletter is a list of the club members and is more or less accurate. We would like to make it more accurate and request that you check the information mext to your name. If there is a problem, please notify me at the club PO box. 1 realize that some of the newer members may not be on the list some of you that have just renewed may also be missing. Please bear with us and help us get this info back into shape.

#### NUSIC NAKING

Those of you into both computers and music may be interested in "The 1987 Computers & Music Conference" sponsored by the Boston Computer Society. See the notice in this issue. The prices are very reasonable - even for the TI crowd.

#### CHECK IT OUT!

The club still has two or three new disks that haven't yet been reviewed. If anyone is interested in looking at one of these disks, please let me know. I only ask that you write a short article about the programs for the newsletter.

This isn't anything new. We have received new disks quite often in the past. Frequently, these get a brief show at the club meetings - other than that, most people don't know what's in our library. We have a wealth of programs available to club members but you can't tell that just from reading the library listing.

Richard does an excellent job of making the library programs as functional and entertaining as possible. If other club members could review just one disk full for the newsletter, you would do us all a big favor. Please pick a title from the listing and let m know so you can pick it up at the next meeting. >BYE

#### BUYING INFOCON GANES

Curtis Alan Provance Paragon Computing .

You are seated at a kitchen table. A telephone hangs on the wall nearby. There is a stack of papers on the table. **STAKE PHONE** You can't reach the telephone while you are sitting down. >STAND UP THEN TAKE PHONE Standing. Telephone: you can't take it; it is securely fastened to the wall. MAKE CALL Whom should I call? >INFOCOM Not THE Infocom - manufacturer of the finest Interactive Fiction games this side of Betelgeuse?! >YES! INFOCOM no longer manufactures games for the TI 99/4A. Do you still want to call them? >YFS11 They're very busy running hermit crab races.... Are you absolutely sure you want to bother them? >YES!!! (OK, just checking) Calling Infocom at 1-800-262-6868.... A very polite person has answered and wants to know how INFOCOM may help you. YORDER ALL GAMES Sorry, all games are not available for the TI. You may only order the following items: STOCK # TITLE IZI-TI2 ZORK I IZ3-TI2 ZORK III IZ4-TI2 ENCHANTER 125-112 SORCERER IM1-T12 DEADLINE IM2-TI2 WITNESS

INZ-112 WITNESS IS1-TI2 STARCROSS IS2-T12 SUSPENDED IS3-T12 PLANETFALL IS4-T12 HITCHHIKER'S GUIDE TO THE GALAXY IA1-T12 INFIDEL IA3-T12 CUTTHROATS ID2-T12 SAMPLER (at \$4.95)

#### WHAT ARE THE COSTS?

Each game is \$14.95 (except the sampler). There is a \$2.00 shipping charge per game and a \$2.00 phone charge if your total order is less than \$15.00. >WHEN WILL I GET MY GAMES? You don't have any games. >ORDER ALL AVAILABLE GAMES Drdered. WHEN WILL I GET NY GAMES? Your games should arrive within ten days. SCURTIS PROVANCE GOT HIS ORDER IN THREE DAYS! Exceptional people get exceptional service. You are wasting the operator's time. Do you want anything else? HANG UP. CAN I EXCHANGE DISKS FROM OTHER COMPUTERS? (telephone) The telephone is now hung up. Yes. Send the original disk , \$10, and your request to: INFOCOM 125 Cambridge Drive Cambridge, MA 02140 You may only exchange disks if the game is available (see list above). You must also exchange for the same game. For example, you may send in a ZORK I disk from an Apple IIe and get a ZORK I disk for the TI 99/4A. HOW CAN I GET ZORK 11? How should I know? I'm just a stupid newsletter article. Perhaps you should stop spending so much time on the computer and take up a more useful hobby - like reading. *SREAD THE TRITON CATALOG* I don't see a catalog here! **STAKE STACK OF PAPERS THEN READ IT** You can not reach the papers from where you are standing. **SIT DOWN THEN TAKE STACK THEN READ IT** You are seated at a kitchen table. Taken. The stack of papers appears to be bound together. The papers are colorful and smooth to the touch. You draw the stack of papers closer to your myopic eyes. The collection of papers is actually the Spring TRITON catalog! It is opened to page 13. You see an order form and game descriptions. >READ ZORK DESCRIPTION Which description do you want to read, the ZORK I description, ZORK II description, or ZORK III description? >READ ZORK II DESCRIPTION Someone has spilled raspberry yogurt on the IDRK II description. The stock number and price appear to have survived, however. >READ STOCK NUMBER, PRICE The stock number is BHEJ. The price is \$19.95. XREAD ORDER FORM There are too many numbers and characters. You would get a migraine if you read them all without your glasses. >READ NUMBERS ON ORDER FORM There is a bold number which looks like a phone number -1-800-227-6900. There is another number which looks like a shipping charge - \$3.90. >MAKE CALL You can't reach the telephone while you are sitting down. \*\*\*\*\*

#### GRAPHICS PROGRAMMING LANGUAGE PART 3 FORMATTED MOVES - X08

Curtis Alan Provance New Hampshire 99er's User Group

The GPL opcode >08 signifies the start of a formatted move. This is an extremely powerful function which may be described loosely as a combination of HCHAR, VCHAR, DISPLAY AT, and DO loops. As you will see shortly, it's actually more powerful than all that.

There is a 'sub-interpreter' in ROM which takes control once >OB has been decoded. Let's look at that first:

```
LN04DE
```

CLR R9 CER R3 BL **elnobbo** LN04E6 MOVB #R13, RB LI R12,>8373 MOV R8,R5 SLA RB,3 SRL RB,11 INV R8 SRL R5,12 MOV @LNCCDC(R5),R5 R2, LNO50A LI SETO R4 B #R5

R9 will be used to keep track of the number of DO loops. R3 will be used to hold an offset (if any) which will be added to each character before it is loaded to the screen. When we first enter this routine, both registers are cleared out. Next, we branch and link to a routine which 1) calculates the current screen address based on the row and column bytes at >B37E and >837F respectively, 2) puts the address in register 7 and 3) loads the VDP write address register with this value. You should note that this routine also works in multi-color mode.

With R7 containing the current screen address and the VDP chip set up for a write operation to this address, we load in the next byte from GROM. Set R12 equal to the subroutine stack address pointer because we may need the stack later to store a loop count. Save a copy of the original format byte in R5 so we can work with the copy in R8. At this point, I should mention the makeup of the format bytes. The actual 'code' is contained in the first three bits (bits 0 through 2), with the remaining 13 bits giving the count-1 (with a few exceptions noted later). For example: >45 means repeat horizontally the next byte in GROM >16 times; >55 means repeat horizontally the next byte The opcodes, their branch addresses, and their meanings are:

- >0x >1X: >050A horizizontal text
- >2X >3X: >0508 vertical text
- >4X >5X: >0504 horizontal repeat
- >6% >7%: >0502 vertical repeat
- >8X >9X: >0534 skip rows
- >AX >BX: >0532 skip columns
- >CX >DX: >053A DO loop
- >EX >FX: >056C assorted

Strip off the first three bits of R8 (get rid of the opcode) and then convert R8 into a word count. Now, we take a 1's compliment because later we will count up to zero, and the 1's compliment is a cheap way to increment the count. For example, if you take the INV of >0006, you get >FFF9 - which is ->0007. This is nice because we can now use >00 through >1F as counts from 1 to >20 (the width of the screen). A count of >00 would be useless, and now we can can have a count of >20 without needing the extra bit (going from >1F to >20 requires using bit 2). Saving bit 2 for actual opcode use gives us the luxury of eight opcodes instead of only four.

With the negative of the count safely stored in RB, we get the actual opcode nybble (includes the first bit if the count) in R5 by shifting off most of the count bits. Don't worry at this point whether or not the remaining count bit is set. When we MOV @LNOCDC(R5),R5 the last bit in R5 is ignored anyway. By ignoring the last bit in R5, the branch offset will effectively be an even number - which is what you need if you're moving a word instead of a single byte.

R2 is loaded with a 'return' address. The address in R2 is where each routine will return during count operations. This address may change.

The last thing we do is set R4 to -1. This will be subtracted from the current screen address to increment it. This saves two bytes of memory if we do it this way instead of LI R4,1 then adding R4 to the screen address. By shifting R4 to the left 5 bits (same as multiplying by 32), we can change the screen address by an entire row (32 spaces) instead of just 1 column. We now branch to the appropriate routines, given by the table at LNOCDC. Opcodes >0X through >BX all use the same code area as follows:

LN0502 SLA R4,5 LN0504 \*R2+,\*R2+ £ JMP LN050A LN0508 SLA R4,5 LN050A MOVB #R13,R6 R3,R6 A LN050E MOVB R6, @>FFFE(R15) S R4.R7 CI R7,>0320

| LN051A | JHE      | LN0524             |
|--------|----------|--------------------|
| LNUJIH | CI       | R7,>0300           |
|        | JL<br>AI | LN0524<br>R7,>FD00 |
| LN0524 |          |                    |
|        | BL       | elno588            |
|        | BL       | <b>el No880</b>    |
|        | INC      | R8                 |
|        | JEQ      | LN04E6             |
|        | B        | *R2                |
| LN0532 |          |                    |
|        | SLA      | R8,5               |
| LN0534 |          |                    |
|        | S        | R8, R7             |
|        | SETO     | R8                 |
|        | JHP      | LN051A             |
|        |          |                    |

The heart of this routine consists of lines LN050A up to LN0532 LN050A is the return point for >0X and >1X. Remember that the last 13 bits of the opcode make up the count-1, which is inverted in R8 to give us a negative count. Starting at LN050A, we read in the next byte from GROM, add an offset (if any) and write it to the screen. Now, increment the screen address by subtracting R4 (which is -1 at this point). Check to see if we are in the crunch buffer - pattern description area (past >0320). If so, don't reset the screen address.

Presumably, formatted moves can be used to alter any area in VDP except >0300 to >0320. This is good for changing pattern definitions, for example.

Now check to see if we have reached or exceeded the screen end (which is possible). If we have, i.e. R7=>0300, then add ->0300 (same as adding >FD00) to get back into the screen area. Although a CLR R7 would work for this particular opcode, it would screw up the other codes (as you'll see later), so we AI >FD00. Whatever the value of R7, we branch and link to a short routine at LN05B8 which loads the row and column pointers at >837E and >837F based on the screen address in R7. Now branch and link (again) to LNO880 to set up the VDP write address based on the row and column values. Increment R8 (our negative counter) and check to see if we are done (i.e. R8=0). If we are, then jump back to LN04E6 to get the next opcode, otherwise, return to LNO50A for the next character. The following is a sample horizontal string projection: code P R E S S A N Y KEY >1C >50 >52 >45 >53 >53 >20 >41 >4E >59 >20 >4B >45 >59

Vertical string projections look like >2X or >3X. They branch to LN0508 which changes the address increment (R4) from a single column to an entire row. SLA R4,5 is the same as multiplying R4 by 32. From this point on, characters will be written to the screen with an offset (if any) except that after each character is written, the screen address in R7 will be incremented by 32 columns (an entire row) instead of 1 column.

Opcodes >4X and >5X are similar to HCHAR, except that the screen address must already be set. Since the

same character is to be loaded each time, we only want to read it into R6 once and add the offset only once. We want to load the next byte from GROM and add the appropriate offset, but we don't want to do it for every count. To prevent the routine from returning back to LNO50A, we need to change the return address in R2 by LNO50E (skip past the loading instruction and the offset instruction). TI could have done an AI R2,4 which uses 4 bytes, but to save space, they used C \*R2+,\*R2+ which does the same thing in 2 bytes. Now jump to the loading and offset section to get the next byte in GROM. Write this to the screen (with an offset if any) and increment our negative counter. If the counter hasn't reached 0, return back to LNO50E and write the same byte again. Keep doing this until the counter reaches 0.

Opcodes >5X and >7X are similar to VCHAR. This opcode branches to LNO502 which changes our address increment (R4) from 1 to 32. The return address is altered so that we keep writing the same byte to the screen (as with the above opcode). We now write the same byte again and again, except that between each byte we increment the screen address by 32 columns (an entire row).

Opcodes >8X and >9X increment the screen address one column for each count. The count is in RB and negative. The above codes branch to LN0534 which subtracts the negative count (RB) from the screen address (R7) - same as adding a positive count. Set RB=-1 so that when incremented, it will signal the end of the routine. Now jump over to LN051A to check the screen address (ensure it is within bounds, etc.).

Opcodes >AX and >BX increment the screen address one row for each count. This is done by shifting the count in R8 to the left 5 bits - same as multiplying by 32. Use the same routine at LN0534 to alter the screen address, set the count to -1 (to signal the end of the routine) and jump over for an address check.

In part 4 we will finish the discussion of format codes by looking at DO loop codes, offset codes, changing the X and Y pointers, and moving strings from CPU memory to VDP memory.

#### NH TI USERS GROUP MEMBERSHIP

6 AUGUST 1987

Page 1

| <b>}</b> | LAST NAME:               | FIRST NAME/WI: | ADDRESS:                       | CITY:                      | STATE/ZIP: | HOME TEL#:           | DUES |
|----------|--------------------------|----------------|--------------------------------|----------------------------|------------|----------------------|------|
|          | AGRAFICTIS               | CHRIS C.       | 30 SOUTH MAIN ST.              | HOOKSETT,                  | NH 83186   | <b>603/485/50</b> 17 | 87/1 |
| 1        | AHO                      | EDWARD R.      | PO BOX 145 TEM                 | NEW IPSWICH,               | NH 03071   | 603/878/3098         | 87/1 |
|          | ARDUINO                  | JOHN D.        | 63 FISHER AVE.                 | NEWTON HELNDS,             | MA 82161   | 617/969/1816         | 87/1 |
|          | BAILEY                   | RICHARD J.     | 68A CHURCH ST.                 | GONIC,                     | NH 03867   | 603/332/7855         | 87/0 |
|          | BENDECK                  | PAUL           | 29 CROSS ROAD                  | AMHERST,                   | NH 03031   | 603/672/0084         | 88/0 |
|          | BENOTTI                  | JAMES W.       | RR#2 BOX 44                    | TEMPLE,                    | NH 03084   | 603/924/9924         | 87/0 |
|          | BOUCHARD                 | ROBERT A.      | 972 Mammouth Road              | MANCHESTER,                | NH 03104   | 603/623/1422         | 87/8 |
|          | BRACKETT                 | JAMES M.       | BOX 473 RD#1                   | NORTHWOOD,                 | NH 03261   | 683/942/5287         | 87/0 |
|          | CASON                    | ROBERT C.      | RFD #1-5 GIBSON                | LITCHFIELD,                | NH 03051   | 603/424/9943         | 87/1 |
|          | CLARK                    | DON            | 2 COURTLAND ST.                | LONDONDERRY,               | NH 03053   | 603/434/0554         | 88/0 |
|          | AGRAFIOTIS               | LISA           | 30 SOUTH MAIN ST.              | HOOKSETT,                  | NH 03106   | 603/485/5017         | 88/1 |
|          | COTE                     | PAUL R.        | 88 BOW CENTER                  | BOW,                       | NH 03301   | 603/225/9596         | 87/1 |
|          | CUNNINGHAM               | ROBERT         | BOX 656 RØ2 WY                 | KEENE,                     | NH 03431   | 603/352/0324         | 88/8 |
|          | DAVIS                    | PHIL C.        | 70 FENTON AVE.                 | LACONIA,                   | NH 03246   | 603/524/2312         | 88/0 |
|          | DOANE                    | BRIAN          | 11 NCQUESTEN                   | HUDSON,                    | NH 03051   | 603/424/6912         | 87/1 |
|          | DUPRAS                   | TOM            | 27 HANSON ROAD                 | CHESTER,                   | NH 03036   | 603/895/4006         | 87/0 |
|          | Fannon                   | RICHARD        | 45 COBURN ST.                  | MANCHESTER,                | NH 03102   | <b>60</b> 3/668/2744 | 87/6 |
|          | GARDNER                  | ALAN D.        | POB #454                       | MAPLEVILLE,                | RI 02839   | 401/568/6831         | 87/6 |
|          | GENDRON                  | RAY            | 7 FIRST ST.                    | HUDSON,                    | NH 83851   | 603/882/4779         | 97/0 |
|          | GILBERT                  | NICOLE         | 308 HUSE ROAD                  | MANCHESTER,                | NH 03103   | 683/622/9812         | 87/0 |
|          | GROUX                    | RICHARD H.     | RFD #12 600                    | MANCHESTER,                | NH 03102   | 603/624/1465         | 87/1 |
|          | GUY                      | ROBERT H.      | RR#1 BOX 317 FT                | RINDGE,                    | NH 83461   | 683/899/5163         | 88/0 |
|          | HANNOND                  | GLENN A.       | RFD #1 RAY ROAD                | HENNIKER,                  | NH 03242   | 683/428/3335         | 87/0 |
| •        | HARDY                    | ELLIOT F.      | RTE #1 CHESTER T               | CANDIA                     | NH 03034   | 603/483/2782         | 88/( |
|          | HARRIS                   | MARSHALL       | BOX 733                        | NEARE,                     | NH 03281   | 683/                 | 87/0 |
|          | HEAL                     | EUGENE         | Kennington Road                | HAMPTON FALLS,             | NH 83844   | 603/                 | 88/0 |
|          | HEWITT                   | BOB            | 108 WESTCHESTER DR.            | MILFORD,                   | NH 03055   | 683/673/1134         | 88/0 |
|          | HODGDON                  | HERBERT E.     | 14 HOLT ST.                    | CONCORD,                   | NH 03301   | 683/225/6827         | 88/0 |
|          | HOSKINS                  | EUGENE L.      | 10 TOWNHOUSE ROAD              | MANCHESTER,                | NH 03103   | 603/644/8246         | 88/( |
|          | JAGIELSKI                | JIM            | ROUTE #2 BOX 62                | SANBORNVILLE,              | NH 03872   | 603/522/8952         | 87/0 |
|          | JOHNSON                  | PAUL E.        | 94 WHEELER ST.                 | PEPPERELL,                 | MA 01463   | 617/528/3188         | 86/3 |
|          | JORDANS                  | ALVIS E.       | POB #244                       | HAMSTED,                   | NH 03841   | 683/329/6880         | 87/0 |
|          |                          | ALFRED H.      |                                | HOPKINGTON,                | NH 03229   | 683/224/4583         | 87/  |
|          | KASTBERG                 | ELLEN          | RR#4 BOX 344<br>16 JUDITH AVE. | RINGHOOD,                  | NJ 07456   | 003/224/4303         | 87/1 |
|          | KRAMER                   | HELENE M.      | 121 CAMELOT DRIVE              | BEDFORD.                   | NH 03102   | 603/472/3369         | 99/( |
|          | Labonville<br>Lamontagne | LARRY          | 120 WESTWOOD DRIVE             | NASHUA,                    | NH 03062   | 603/888/4015         | 87/0 |
|          | LAWSON                   |                |                                | •                          |            | <b>683/522/8376</b>  |      |
|          | MANNION                  | edward<br>Mike | 395 MAIN ST.                   | LACONIA,                   | NH 03246   |                      | 87/0 |
|          |                          |                | 31 1/2 AMHERST ST.             | NASHUA,                    | NH 03063   | 603/880/7028         | 87/( |
|          | MARCOUS                  | LOUIS J.       | 55 RUTH AVE.                   | MANCHESTER,                | NH 03103   | <b>503/522/9610</b>  | 87/: |
|          | MILLER                   | DAVID C.       | RR#1 BOX 406                   | PEMBROKE,                  | NH 03275   | 603/<br>503/00/00757 | 88/( |
|          | MORSE                    | RICHARD D.     | 538 CARTIER ST.                | MANCGESTER,                | NH 03102   | 603/694/0767         | 87/1 |
|          | HCMENIMAN                | RICHARD T.     | 5 HUNTER COURT                 | GOFFSTOWN,                 | NH 03045   | 603/497/3026         | 87/6 |
|          | NIEBEL                   | HERNER         | 26 WINDSONG CIRCLE             | BEDFORD,                   | NH 03102   | 683/472/3177         | 87/0 |
|          | D' MEARA                 | MICHAEL        | 172 CEDAR HILL                 | MANCHESTER,                | NH 03103   | 603/625/5157         | 87/0 |
|          | PEAVY JR.                | FRANCIS J.     | 420 MITCHELL ROAD              | CAPE ELIZABETH             | ME 04107   | 207/799/0739         | 87/0 |
|          | PRICE                    | JAMES          | 8 LAKESPUR PLAZA               | CONCORD,                   | NH 03301   | 603/225/0972         | 87/( |
|          | PROVANCE                 | CURTIS A.      | 17 CONSTANCE ST.               | MERRIMACK,                 | NH 03054   | <b>60</b> 3/424/7624 | 88/6 |
|          | QUIMBY                   | RICHARD E.     | 15 SIDUX AVE.                  | NASHUA,                    | NH 03063   | 603/889/0339         | 88/( |
|          | ROUND                    | THORNTON H.    | 125 WEST CLARK ST.             | MANCHESTER,<br>MANCHESTER, | NH 03104   | 603/669/5553         | 87/0 |
|          | RDY                      | ANDREA Y.      | 568 UPLAND ST.                 |                            | NH 03102   | 603/622/6119         | 87/1 |

| 6 Au | GUS | T 1 | 987 |
|------|-----|-----|-----|
|------|-----|-----|-----|

|              |                                                                                                    |                                                                                                    |                                                                                                    |                                                                                                    | بالمحاود المار في الأمان الماركة الله الله الماركة في غام الي الماركة ال                                                                                                    |                                                                                                    |
|--------------|----------------------------------------------------------------------------------------------------|----------------------------------------------------------------------------------------------------|----------------------------------------------------------------------------------------------------|----------------------------------------------------------------------------------------------------|----------------------------------------------------------------------------------------------------|----------------------------------------------------------------------------------------------------|
| LAST NAME:   | FIRST NAME/WI:                                                                                                    | ADDRESS:                                                                                                    | CITY:                                                                                                    | STATE/ZIP:                                                                                                    | HOME TEL#:                                                                                                    | DUES:                                                                                                    |
| ROY          | ROGER P.                                                                                                    | 31 CONGREES ST.                                                                                                    | NASHUA.                                                                                                    | NH 03062                                                                                                    | 683/882/5586                                                                                                    | 87/06                                                                                                    |
|              |                                                                                                    |                                                                                                    | •                                                                                                    |                                                                                                    |                                                                                                    | 88/97                                                                                                    |
| SCALTRETO    |                                                                                                    |                                                                                                    |                                                                                                    | NH 03244                                                                                                    | 683/428/7366                                                                                                    | 87/03                                                                                                    |
| SCANLON      | MICHAEL F.                                                                                                    | 16A ST.                                                                                                    | HUDSON.                                                                                                    | NH 03051                                                                                                    | 603/886/4924                                                                                                    | 88/05                                                                                                    |
| SPILLER      | JAMES                                                                                                    | 141 HAYWARD ST.                                                                                                    | 1                                                                                                    | NH 01748                                                                                                    | 603/435/5987                                                                                                    | 87/05                                                                                                    |
| STEFAN       | DR. GUY                                                                                                    | 116 CARL ST.                                                                                                    | SAN FRANCISCO,                                                                                                    | CA 94117                                                                                                    |                                                                                                    | 99/01                                                                                                    |
| STELLO       | PAUL                                                                                                    | RD#4 BOX 144                                                                                                    | W. BRATTLEBORO                                                                                                    | VT 05301                                                                                                    | 802/257/1758                                                                                                    | 87/84                                                                                                    |
| TREZSENIOWSK | EDWARD                                                                                                    | 7 HERITAGE DRIVE                                                                                                    | CLAREMONT,                                                                                                    | NH 03743                                                                                                    | 603/                                                                                                    | 87/03                                                                                                    |
| VACHON       | RICHARD E.                                                                                                    | 96 HALNUT ST.                                                                                                    | MANCHESTER,                                                                                                    | NH 03104                                                                                                    | 603/627/2092                                                                                                    | 87/03                                                                                                    |
| VEPRAUSKAS   | MIKE                                                                                                    | TEMPLE ROAD RFD #                                                                                                    | NEW IPSWITCH,                                                                                                    | NH 03071                                                                                                    | 603/878/3764                                                                                                    | 87/01                                                                                                    |
| VERONESI     | ROBERT                                                                                                    | 174 CONOVER LANE                                                                                                    | RED BANK,                                                                                                    | NJ 07701                                                                                                    |                                                                                                    | 87/06                                                                                                    |
| VILLINEAU    | DAVID R.                                                                                                    | 84 RUMFORD ST.                                                                                                    | LOWELL,                                                                                                    | MA 01852                                                                                                    | 617/454/9515                                                                                                    | 87/10                                                                                                    |
| WALLACE      | BRIAN                                                                                                    | 5 DRYDEN AVE.                                                                                                    | NASHUA,                                                                                                    | NH 03062                                                                                                    | 603/888/2720                                                                                                    | 87/06                                                                                                    |
| WENTZ        | ALBERT                                                                                                    | PO BOX 57                                                                                                    | WOODSVILLE,                                                                                                    | NH 03785                                                                                                    | 603/763/9302                                                                                                    | 88/91                                                                                                    |
| WHITE        | DOUGLAS A.                                                                                                    | 46 SPRING HILL ROAD                                                                                                    | SPRING VALLEY                                                                                                    | NY 10977                                                                                                    | 914/425/4843                                                                                                    | 87/06                                                                                                    |
| WHITNEY      | WILLIAM R.                                                                                                    | 33 GIBSON ROAD                                                                                                    | HUDSON,                                                                                                    | NH 03051                                                                                                    | 603/889/3898                                                                                                    | 87/01                                                                                                    |
| WRIGHT       | CELIA J.                                                                                                    | RFD #1 BOX #3                                                                                                    | NEW IPSWITCH,                                                                                                    | NH 03071                                                                                                    |                                                                                                    | 87/19                                                                                                    |
|              | ROY<br>SANBORN<br>SCALTRETO<br>SCANLON<br>SPILLER<br>STEFAN<br>STELLO<br>TREZSENIOWSK<br>VACHON<br>VEDRAUSKAS<br>VERONESI<br>VILLINEAU<br>WALLACE<br>WENTZ<br>WHITE<br>WHITE<br>WHITNEY | LAST NAME: FIRST NAME/MI:<br>ROY ROGER P.<br>SANBORN WILLIAM A.<br>SCALTRETO JUDI<br>SCANLON MICHAEL F.<br>SPILLER JAMES<br>STEFAN DR. GUY<br>STELLO PAUL<br>TREZSENIOWSK EDWARD<br>VACHON RICHARD E.<br>VEPRAUSKAS MIKE<br>VERONESI ROBERT<br>VILLINEAU DAVID R.<br>WALLACE BRIAN<br>WENTZ ALBERT<br>WHITE DOUGLAS A.<br>WHITNEY WILLIAM R. | LAST NAME:FIRST NAME/MI:ADDRESS:ROYROGER P.31 CONGREES ST.SANBORNWILLIAM A.RFD #2SCALTRETOJUDI2668 GLD PDSCANLONMICHAEL F.16A ST.SPILLERJAMES141 HAYWARD ST.STEFANDR. GUY116 CARL ST.STELLDPAULRD#4 BOX 144TREZSENIOWSKEDWARD7 HERITAGE DRIVEVACHONRICHARD E.96 WALNUT ST.VEPRAUSKASNIKETEMPLE ROAD RFD #VERONESIROBERT174 CONOVER LANEVILLINEAUDAVID R.84 RUMFORD ST.WENTZALBERTPO BOX 57WHITEDOUGLAS A.46 SPRING HILL ROADWHITNEYWILLIAM R.33 GIBSON ROAD | LAST NAME:FIRST NAME/MI:ADDRESS:CITY:ROYROGER P.31 CONGREES ST.NASHUA,SANBORNWILLIAM A.RFD #2HARNER,SCALTRETDJUDI2668 GLD PDHILLSBORO,SCANLONMICHAEL F.16A ST.HUDSON,SPILLERJAMES141 HAYWARD ST.HOPKINGTON,STEFANDR. GUY116 CARL ST.SAN FRANCISCO,STELLDPAULRD#4 BOX 144W. BRATTLEBOROTREZSENIDWSKEDWARD7 HERITAGE DRIVECLAREMONT,VACHONRICHARD E.96 WALNUT ST.MANCHESTER,VERRAUSKASMIKETEMPLE ROAD RFD *NEW IPSWITCH,VERNESIROBERT174 CONOVER LANERED BANK,VILLINEAUDAVID R.84 RUMFORD ST.LOWELL,WALLACEBRIAN5 DRYDEN AVE.NASHUA,WENTZALBERTPO BOX 57WODDSVILLE,WHITEDOUGLAS A.46 SPRING HILL ROADSPRING VALLEYWHITNEYWILLIAM R.33 GIBSON ROADHUDSON, | ROYROGER P.31 CONGREES ST.NASHUA,NH 03062SANBORNWILLIAM A.RFD #2WARNER,NH 03278SCALTRETDJUDI2668 GLD PDHILLSBORD,NH 03244SCANLONMICHAEL F.16A ST.HUDSON,NH 03251SPILLERJAMES141 HAYWARD ST.HOPKINGTON,NH 01748STEFANDR. GUY116 CARL ST.SAN FRANCISCO,CA 94117STELLDPAULRD#4 BOX 144N. BRATTLEBOROVT 05301TREZSENIOWSKEDHARD7 HERITRGE DRIVECLAREMONT,NH 03743VACHONRICHARD E.96 WALNUT ST.MANCHESTER,NH 03071VERONESIROBERT174 CONOVER LANERED BANK,NJ 07701VILLINEAUDAVID R.84 RUMFORD ST.LOWELL,MA 01852WALLACEBRIAN5 DRYDEN AVE.NASHUA,NH 03062WENTZALBERTPO BOX 57WOODSVILLE,NH 03765WHITEDOUGLAS A.46 SPRING HILL ROADSPRING VALLEYNY 10977WHITNEYWILLIAM R.33 GIBSON ROADHUDSON,NH 03051 | LAST NAME: FIRST NAME/MI: ADDRESS: CITY: STATE/ZIP: HOME TEL#:   ROY ROGER P. 31 CONGREES ST. NASHUA, NH 03062 603/882/5586   SANBORN WILLIAM A. RFD #2 WARNER, NH 03278 603/456/3368   SCALTRETD JUDI 2668 GLD PD HILLSBORD, NH 03244 603/426/7366   SCANLON MICHAEL F. 16A ST. HUDSON, NH 03051 603/886/4924   SPILLER JAMES 141 HAYWARD ST. HOPKINGTON, NH 01748 603/435/5987   STEFAN DR. GUY 116 CARL ST. SAN FRANCISCO, CA 94117   STELLD PAUL RDMA BOX 144 N. BRATTLEBORD VT 05301 802/257/1758   TREZSENIOWSK EDWARD 7 HERITAGE DRIVE CLAREMONT, NH 03743 603/   VARCHON RICHARD E. 96 WALNUT ST. MANCHESTER, NH 03071 603/678/3764   VEPRAUSKAS MIKE TEMPLE ROAD RFD * NEW IPSWITCH, NH 03071 603/678/3764   VERONESI ROBERT |

Printed on this and the previous page is a list of the current membership of the New Hampshire TI Users Group. We thought we would take this opportunity to let everyone know who is in the Group and to provide addresses and telephone numbers for everyone should anyone wish to communicate. Remember, communication among our membership is the backbone to our existence. This communication should not be limited to the monthly meetings if we wish to survive.

There is another method to our madness. We would like to update the information we have on our membership. People move and telephone numbers change. We would really appreciate it if all of the membership would verify the information we have on them and provide the Club with corrections if necessary. You will notice that, in some cases, we do not have complete information on some members. Please provide us with any corrections, either at the next meeting or by mail if you cannot attend the meeting.

It may be an interesting aside to you to know that the listing shown here was derived from the database program which was demonstrated at the August meeting. For those of you who were not there it was Mark Beck's "Creative Filing System". It is an excellent database program. I hope to have a thorough review in our newsletter as soon as I find the time to write it and do the program justice. It is a "Freeware" program and is available either through Mark Beck or the Club for \$10.00. Anyone who would like the program can get it by providing three disks and \$10.00 to Chris Agrafiotis, 30 South Main Street, Hooksett, NH 03106, telephone number 603-485-5017. Don't forget including some postage if you want it mailed to you.

Finally please note the expiration date on your Club dues. We do not have the capability of chasing down members to collect their dues. We try to operate on the honor system. We would hope that you pay your dues on a timely basis. We appreciate your interest in the Club and encourage your continued membership. We need your dues to keep operating so please help us where you can.

PAGE 2

Curtis Alan Provance Paragon Computing

As you may have guessed by now, I think that Infocom games are the best adventure games ever written for the TI (or any computer). Their style of prose is witty, accurate, and entertaining. As the Infocom sampler states - your imagination produces far greater graphics than anything a computer can do.

These text adventures always have you solve a puzzle. You must manage to get around obstacles, open locked doors, transport treasures, solve mysteries, or whatever. There are four levels of difficulty from beginner to expert.

At the August meeting, several people asked for hints on particular games. Rather than spoil anyone's surprise, I will give some generic tips and tricks which help me along the way.

#### TAKING OBJECTS

When you enter a room for the first time, try saying TAKE ALL. The descriptions of the rooms are very elaborate and I find it difficult to distinguish between what can be taken and what is fixed. With the TAKE All command, you should get a list of every object in the room of importance. Some objects you won't be able to take because your load is too heavy; other objects can't be taken because they are too heavy.

LOAD TOO HEAVY

When you get this message, you can try dropping everything you have then taking the offending object then picking everything back up. For example, assume that there is a map in the room that you can't pick up because your load is too heavy...

>DROP ALL THEN TAKE MAP THEN TAKE ALL

Now something else will cause your load to be too heavy. Chances are that you don't need both items together.

#### OBJECT CAN'T BE CARRIED

When this happens, this is usually a signal that the object must be moved, further examined, opened, or something. There are very few objects I have found that do not require some type of action on your part. Don't forget to try anything that is sense related such as listening to, smelling, touching, etc.

#### CARRYING OBJECTS

Frequently you will have a device which will allow carrying of objects. This device could be a box, boat, knapsack, pocket, or whatever. The beauty of this is that you may be able to carry more objects if they are put in something. For example (and made up by me - not a real example) say that you have about all you can carry, including a steamer trunk. Now put everything into the trunk and carry the trunk (with the lid closed).

>DROP TRUNK THEN PUT ALL INTO TRUNK THEN CLOSE TRUNK THEN TAKE TRUNK

You may find that you may now carry more objects.

#### EXPENDABLES

Yep - most games have one. You are almost always limited by a light source, food and water, time (if solving a mystery) or whatever. When you get your source (be it light or food and water) use it sparingly. If you are walking around where there is light, turn the lamp off. Don't consume food and water unless the game tells you that you are thirsty or hungry. When your supply runs out - that's it! Time to restart or restore.

7

If you get to a water source, drink some water **then** fill you canteen. Try turning off your light in new rooms; some rooms supply their own light and you are just wasting the lamp. Finally, don't be a pig with your food!

#### TAKING CHANCES

Dne of the nicest features is saving your position. I recommend highly that you get into the habit of doing this regularly, particularly when you are in a life threatening situation. If you have a RAM disk, use it! Infocom recognizes drives 1 through 3, so set your RAM disk accordingly.

SIDE NOTE: I am modifying my loader to alter this and other items. Another article will appear soon on how to fix this.

#### DIRECTIONS

Most of the time, you will be told about an available direction. That doesn't mean that other directions are not available. Remember that there are usually the eight compass points, up and down, plus in and out (or exit and enter if you prefer). Try them all when you get to a strange room. ZORK I owners especially - heed this advice.

Another favorite part of the games is the 'maze.' This could actually be called a maze, or a desert, or long road, or whatever. You should carry several small items that don't 'weigh' much. When you think you are in a 'maze', start dropping items. You may find that you are looping around in the same room, or looping through two or three rooms, etc. By dropping small items along the way, you can tell from the room description - which otherwise may be of little help.

A final word on directions - some rooms change the allowable directions as the game progresses. A path may open up in room A because you have done something in room F. Also, special mention of an otherwise normal feature is a clue that you should try something. If a room description makes special note of the ceiling, for example, then that ceiling is indeed special (usually).

ADE ONLY! BLACK/SILVER TT PEB WITH: RS232 MYARC 512 RAM CORCOMP CONTROLLER 2 DS/DDHALF-HGHTS DISK DRIVES IN PEB MBX SYSTEM, OKIDATA H(82 PRINTER , hundreds of programs. X / B = EZA, OTHERS I WANT A NEC OR SONY MULTISYNC MIKE MANNION (6Ø3) 880-7028

Editor's note: the following comes to us from the June 1987 issue of the Hest Penn 99'ers' newsletter.

#### Improved Video

#### by, Bob Lawson

In my travels through the Texas Instruments Manuals, specifically the TMS-9918,28,29 Manual, I read, "The load resistor (RL, pin 36 to ground) defines the sharpness of the edges on the video signals. A lower resistor value gives faster fall times and a sharper picture." Hmmm! I don't remember any 330 ohm resistors.

Well, I pulled out the "TI Console and Peripheral Manual, and sure enough, <u>R212 pin 36 to ground</u> was 560 ohms per the schematic. The next step was to check out a console, and well you guessed it, R212 was 560 ohms, not 330 ohms as recommended in the TI Manual!

Next step was to try some different value resistors, 330 ohms seems to be about the best common value resistor to use. I wonder why TI chose to use 560 ohms. I did find one old TI Manual which recommended 390 ohms (1979), but they're sometimes hard to find in 1/4 watt. This 30 cent change gives about a 40%, that's right, I said 40% improvement in the picture. The improvement is so good, you'll wonder where the WHITE SHADOWS WENT.

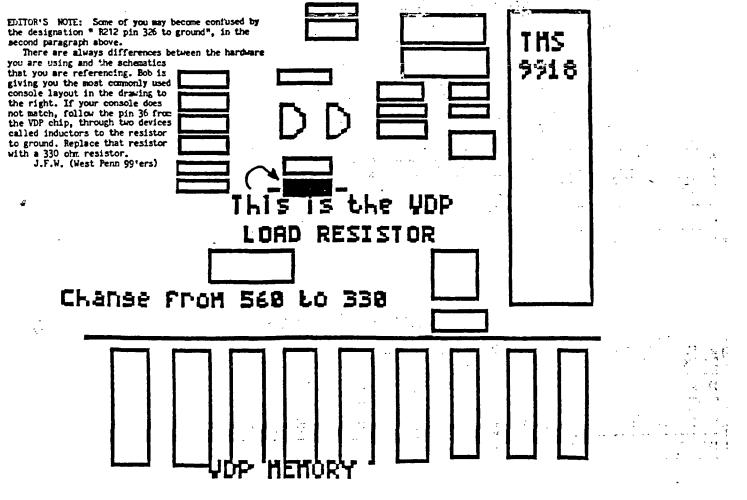

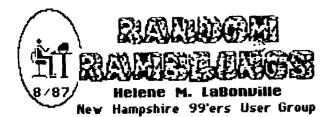

First and foremost, I would like to thank the Officers and Members of the NH99'ers for presenting me with not only the Lifetime Membership, but also the Sift Certificate to one of my favorite restaurants. It has been exciting, pleasurable, educational, and yes, sometimes frustrating to serve as Newsletter Editor, pseudo Secretary, Treasurer, Consultant, and now finally just a writer. Being so far from any TI retailers, I have tried to keep you aware of every aspect of TI computing. If I have been successful, it is because of you! We have learned together in of our endeavors, abstracting the best that each of us had to give and combining that knowledge and those resources for all to share... after all, isn't that what a User Group is all about! Along the way, I have had much help and have made many new friends... from four continents! I will continue to add to the newsletter as time and space (!) permits. Feel free to call with questions, I certainly DON'T know all the answers, but we do have so many capable members that I can refer to. However, as I mentioned at the August meeting, I an phasing out the retail aspect of HAC LABS, LTD. It has been nearly impossible to contact me of late, and that is no way to run a business. I am in the process of inventorying my wares and I hope that I can make this month's deadline with the final list. Suffice it to say... this is the time to buy TI MULTIPLAN or LOGO II! Each has been dropped to \$15 + S/H (\$3 east of Mississippi / \$4 west).

...The following has been abstracted from THE RAINBOW ("Delphi Bureau") 9/87 p. 46-7.

#### The FCC Strikes

Earlier this year, the Federal Communications Commission (FCC) considered a proposal that would subject packet-switch data network providers, such as Telenet and Tymnet, and online service providers, like CompuServe and The Source, to an interstate access fee. The immediate effect would be a substantial increase in the cost of using such services as Delphi and those mentioned above.

The telecommunications community recognized the disastrous effects of such a surcharge and mounted a letterwriting campaign to the FCC, which responded by officially deciding not to act on the matter. Now it appears the commission was only trying to let the dust settle. It recently revived the issue by recommending that enhanced service providers should be subjected to the interstate access fee. What does this mean to the average user of online services? As much as \$5 per hour in additional fees. Such a surcharge could be expected to price most individuals out of the nationwide telecommunications market and force many of the public information services out of business.

In a brow-raising move, obviously related to the flak it caught the first time around, the FCC is not currently taking opinions from the public concerning the matter. Instead, it has announced that it is considering the new rules and will request opinions from certain parties at a future date.

At this time, interested telecommunicators can do two things to make their feelings known. First write to your congressmen, express your displeasure and ask them to do whatever they can to help. Be sure to refer to the FCC proposal by name, "Amendment of Part 69 of the Commission's Rules relating to Enhanced Service Providers, General Docket 87-215" and state specifically why you are opposed to it.

Second, call Telenet at 1-800-TELENET and tell them you want to help stop the surcharge. (Expect to be put on hold). They will take your name, address and telephone number and, when the FCC decides to accept opinions from the public, will call on you to make your case by writing letters to the commission itself.

...And from Shelly Roberts, "Robert's Rules of Inalienable Computer Order":

#1 You will never have an extra blank disk.

#4 If someone else is watching while you are doing anything on the computer, anything at all, it will screw up. (a technical term.)

#5 The percentage chances of screwing up increase in direct proportion to the size of your audience. If you are demonstrating anything to a User Group your chances of crashing are about 487 to one in favor.

#11 None of your old friends will want to play computer with you.

#12 You will make new friends.

#14 The only pieces of data you will ever lose are the ones you were going to save just as soon as you finished typing a couple more lines.

#16 The update of your program will use the keys for something entirely different in this version than it did when you first learned it.

#25 It will <u>always</u> seem like your friend got a better deal.

#27 The 800 number will be busy.

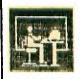

Helene M. LaBonville 121 Camelot Drive RFD5 Bedford, NH 03102

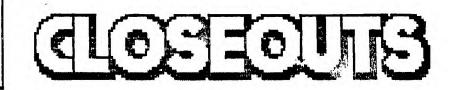

SOFTWARE (NEW)

TI MULTIPLAN.....\$15 TI LOGO II.....\$15 PERSOANL REAL ESTATE...\$3 HUNT THE WUMPUS.....\$3 TINY LOGO (CASS)....\$3 HOUSEHOLD BUDGET MGT.....\$3 HOME FINANCIAL DEC......\$3 AMAZING......\$3 TOMBSTONE CITY......\$3 JOTTO (CASS).....\$3

FIRM/HARDWARE (NEW)

BOOK: Weber Systems Inc. TI-99/4A USER'S HANDBOOK.....\$ 4

#### SOFTWARE (USED)

SAMS "TI-99/4A 51 Fun and Educational Programs" cass/book...\$5 SAMS "BASIC Tricks for the TI-99/4A" cassette/book.....\$7 Milton Bradley's (MBX): TERRY TURTLE'S ADVENTURE....\$5 CARTRIDGES <SOUNDTRACK TROLLEY....\$5 <HONEY HUNT....\$5 CI'M HIDING....\$5 TINY LOGO (CASS).....\$2 JOTTO (CASS)....\$2

#### FIRMWARE (USED)

TERMS: All new TI products are sold with factory warranty only and <u>must</u> be returned to TI for any warranty claims or repairs. All sales are final. Payment by Certified Check, Money Order or C.O.D. Please include your street address (City, State, & ZIP) and your phone number.

#### At these prices we are forced to handle domestic orders only.

POSTAGE & HANDLING: 20% of total order (\$3.00 min. east of Mississippi and \$4 west of Mississippi). Excess <u>postage</u> will be refunded! C.O.D. add another \$2. Please include a <u>Self Stamped</u> Addressed <u>Envelop</u> with your payment (we will return payment if insufficient payment is made or if stock has been depleted).

### **OCCD** The Boston Computer Society presents The 1987

### Computers & Music Conference

₩0008 Saturday, Sept. 19, 1987.

Whores Mass College of Art, 621 Huntington Ave., Boston.

What A day providing new information about current research,

music, & new products in the growing field of contemporary music.

Whose Keynote speaker will be <u>Otto Laske</u>, an independent Artificial Intelligence consultant. The audience will consist of novices, experts, students, and commercial & academic professionals.

# EVENTS

## Theoretical Lectures

<u>THEME</u>: "Computer Applications for Musical Knowledge."

TIME: 11 a.m. to 4 p.m.

*Music Hardware & Software Demos* 

From 11 a.m. to 4 p.m.

# CONCERT

### "Computers in Live Performance"

### 7:30 p.m.

Registration: Due to limited seating, we strongly recommend registering in advance!!! Registration will be accepted at the door only if seating is available.

| <u>Fees:</u>   | <u>BCS Members</u> | <u>Non-BCS Members</u> |
|----------------|--------------------|------------------------|
| Lectures/Demos | \$3.00             | \$5.00                 |
| Concert        | \$3.00             | \$5.00                 |
| Both Events    | \$6.00             | \$10.00                |
| A              | _                  | _                      |

(Lecturers, performers, & demo presenters attend free, of course.) Checks are payable to: "The Boston Computer Society." Please include your name, address, & the event you're registering for (lecture/demos, concert, or both). BCS members must include their membership number on the check to qualify for the discount.

Mail checks to Steve Stalzer, 151 Edenfield Ave, Watertown, MA 02172.

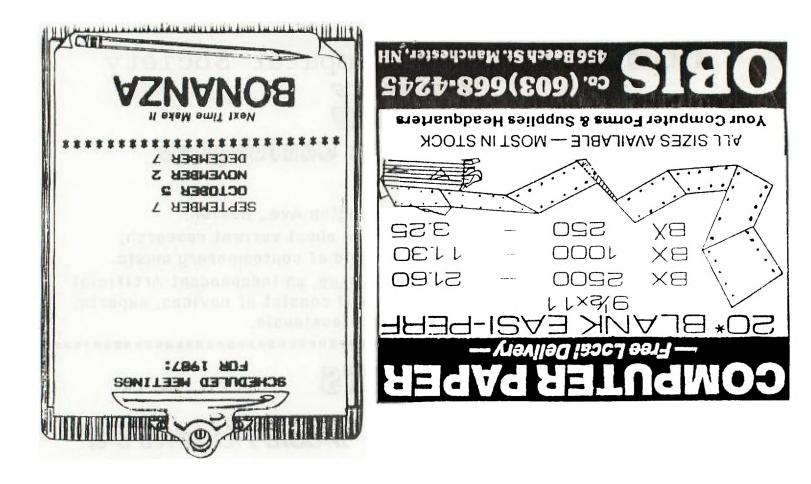

NEW HAMPSHIRE 99'ERS USER GROUP PO BOX 5991 MANCHESTER, NH 03108-5991 PUT IN ENVELOPIE EDMONTON USER'S GROUP PO BOX 11983

PO BOX 11983 EDMONTON, ALBERTER CANADA T5J-3L1

# PLEASE SUPPORT BONANZA - THEY SUPPORT US!